## Laboratorio 8 (SCILAB 4.1) - Curve e superfici di Bézier<sup>\*</sup>

1. Disegnare la curva di Bézier avente come punti di controllo  $P_0(-2, 3)$ ,  $P_1(1, 7)$  e  $P_2(4, −4)$ . Soluzione: con il comando

 $\Rightarrow$  scipad() apriamo uno script, nel quale scriviamo la seguente sequenza di istruzioni:  $x=[-2 1 4];$  $y=[3 7 -4];$  $t=linspace(0,1,100);$ for  $i=1$ :length $(t)$ bx(i)=(1-t(i))^2\*x(1)+2\*(1-t(i))\*t(i)\*x(2)+ t(i)^2\*x(3); by(i)=(1-t(i))^2\*y(1)+2\*(1-t(i))\*t(i)\*y(2)+ t(i)^2\*y(3); end  $plot2d(x,y,axesflag=5,rect=[-2.5,-4.5,4.5,8])$ plot2d(bx,by,axesflag=5,style=5)

Quindi salviamo questo script, ad esempio nel file bezier2d.sce. Infine diamo il comando  $->$ exec bezier2d.sce

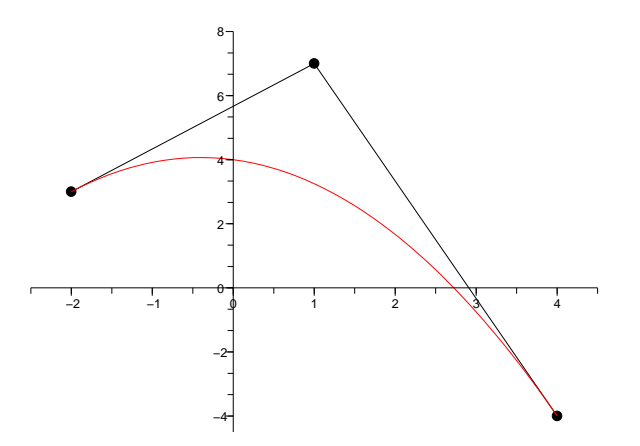

2. Disegnare la curva di Bézier cubica avente come punti di controllo  $P_0(1, 0, 1), P_1(2, 3, 5), P_2(3, 4, 3)$  e  $P_3(4, 5, 2)$ . Soluzione: creiamo ed eseguiamo lo script seguente:

 $x=[1 2 3 4];$  $y=[0 3 4 5];$  $z=[1 5 3 2];$  $t=linspace(0,1,200);$ for  $i=1$ :length $(t)$ bx(i)=(1-t(i))^3\*x(1)+3\*(1-t(i))^2\*t(i)\*x(2)+3\*(1-t(i))\*t(i)^2\*x(3)+t(i)^3\*x(4); by(i)=(1-t(i))^3\*y(1)+3\*(1-t(i))^2\*t(i)\*y(2)+3\*(1-t(i))\*t(i)^2\*y(3)+t(i)^3\*y(4); bz(i)=(1-t(i))^3\*z(1)+3\*(1-t(i))^2\*t(i)\*z(2)+3\*(1-t(i))\*t(i)^2\*z(3)+t(i)^3\*z(4); end  $param3d(x,y,z)$ param3d(bx,by,bz)

3. Disegnare la superficie di Bézier  $S(u, v), 0 \le u, v \le 1$ , avente come vertici del poliedro di controllo i punti

<sup>∗</sup> Appunti scritti da Giuliano Benenti, email: giuliano.benenti@uninsubria.it, webpage: http://scienze-como.uninsubria.it/benenti/

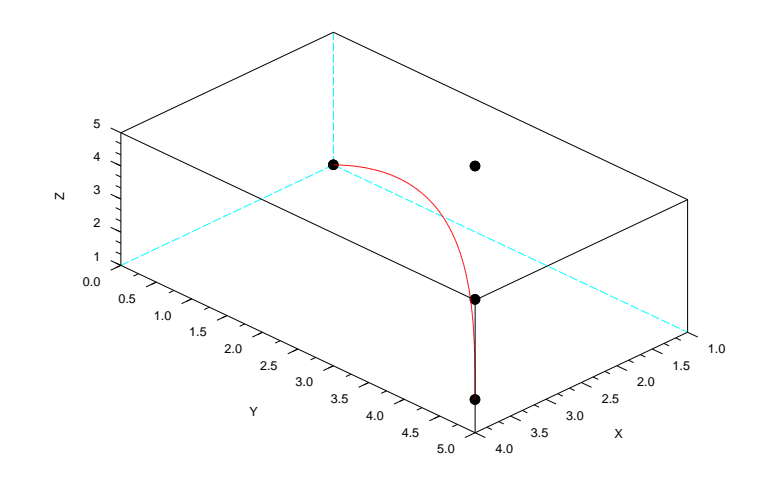

 $P_{00}(-1, 0, 1), P_{01}(-1, 1, 0), P_{02}(0, 1, 1), P_{10}(1, 0, 1), P_{11}(2, 1, 0), P_{12}(3, 1, 1).$ Soluzione: creiamo ed eseguiamo lo script seguente:  $x=[-1 -1 0; 1 2 3];$  $y=[0 1 1;0 1 1];$ z=[1 0 1;1 0 1];  $u=limspace(0,1,50);$  $v=linspace(0,1,50);$ for  $i=1$ :length $(u)$ for  $j=1$ :length $(v)$ bsx(i,j)=(1-v(j))^2\*((1-u(i))\*x(1,1)+u(i)\*x(2,1))+2\*(1-v(j))\*v(j)\*((1-u(i))\*x(1,2)+u(i)\*x(2,2))+v(j)^2\*((1-u(i))\*x(1,3)  $+u(i)*x(2,3)$ ; bsy(i,j)=(1-v(j))^2\*((1-u(i))\*y(1,1)+u(i)\*y(2,1))+2\*(1-v(j))\*v(j)\*((1-u(i))\*y(1,2)+u(i)\*y(2,2))+v(j)^2\*((1-u(i))\*y(1,3)  $+u(i)*y(2,3));$ bsz(i,j)=(1-v(j))^ 2\*((1-u(i))\*z(1,1)+u(i)\*z(2,1))+2\*(1-v(j))\*v(j)\*((1-u(i))\*z(1,2)+u(i)\*z(2,2))+v(j)^ 2\*((1-u(i))\*z(1,3)  $+u(i)*z(2,3));$ end end  $subplot(1,2,1)$ plot3d2(x,y,z)  $subplot(1,2,2)$ plot3d2(bsx,bsy,bsz)

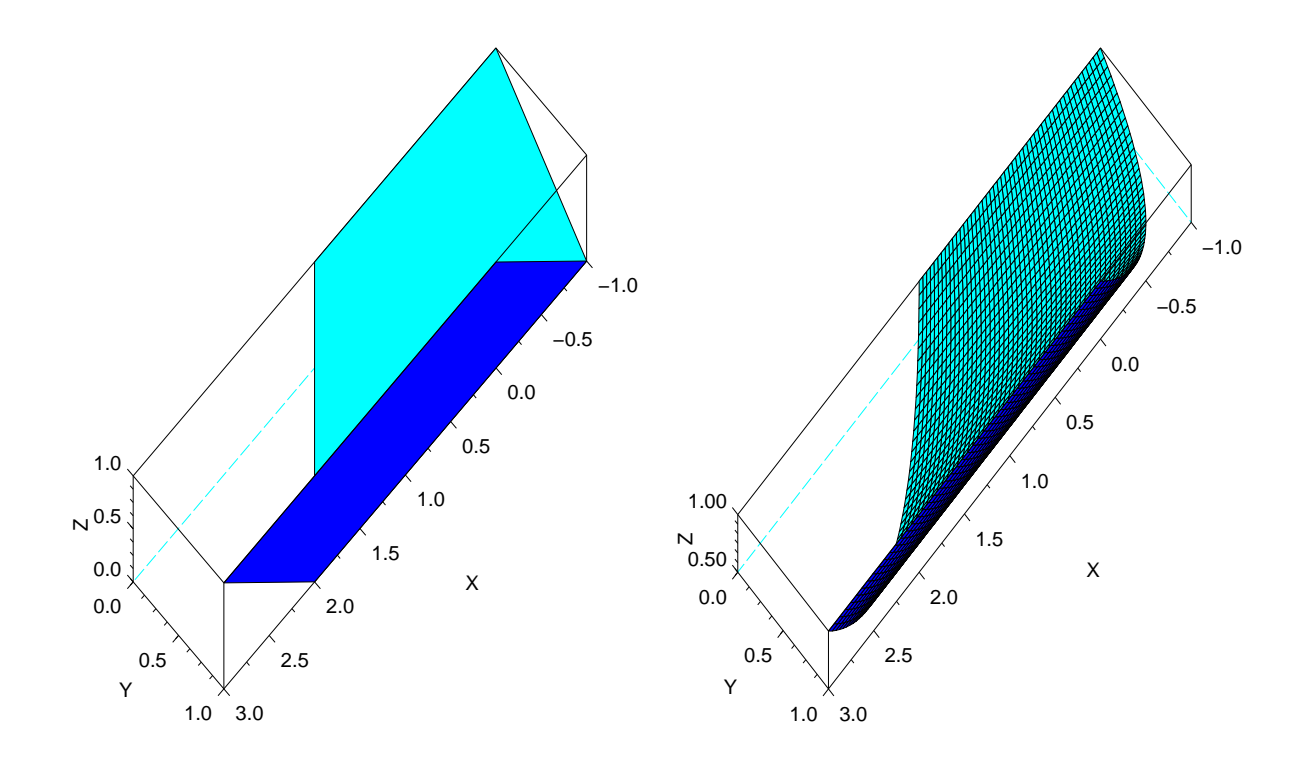